#### **CS199-6: Wide Area Application Design, Deployment, and Management**

**http://cs199.planet-lab.org/**

**David Culler Brent Chun Timothy Roscoe**

**Wednesday 22nd January 2003**

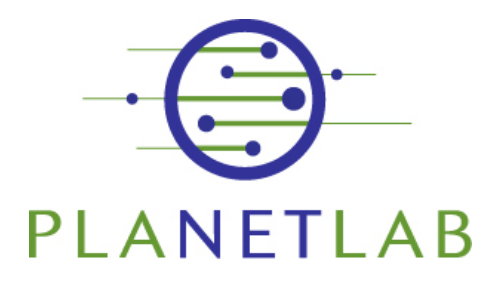

## **Overview of today's talk**

- • Quick summary of yesterday
	- –Planetary-scale services
	- PlanetLab
	- This class
- •The current state of PlanetLab
- •The near future of PlanetLab
- •Assignment for next week

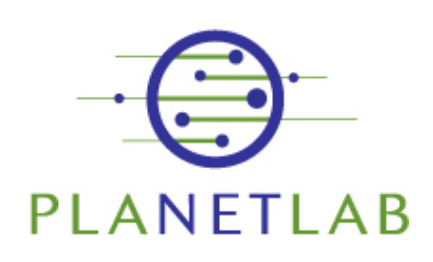

#### **Planetary-scale and wide-area distributed systems**

## **What is a distributed system?**

- • Distinct components running on distinct machines
	- – WWW, NFS, CIFS, Email, Ultima Online, Quake3, Saber, SS7, etc., etc.
- • Characterized by:
	- –Concurrency
	- –Partial failures
	- –Latency
- • Writing distributed systems is hard –C.f. Waldo et.al.

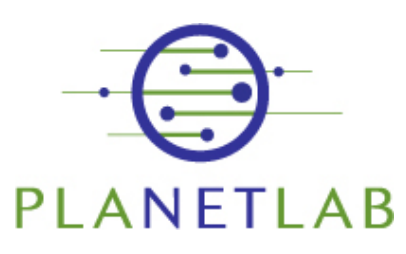

#### **Distributed systems: concurrency**

- • Concurrency can often be dodged in centralized systems
	- –Event-driven systems, one-offs
- • Alternatively, locks are available
	- –E.g. Java concurrency primitives
- • Distributed systems are inherently concurrent
	- – And shared-memory-based synchronization is not an option

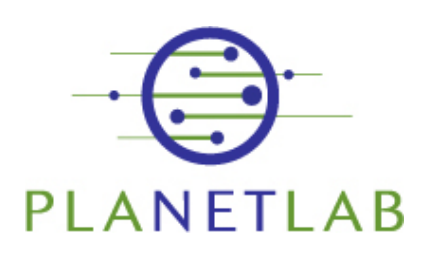

### **Distributed systems: latency**

- • Typical procedure call: ~1ms vs.  $\sim$ 10ns.
- • High-level system design must take this into account
	- –Pipelining
	- Parallelism
	- Etc.

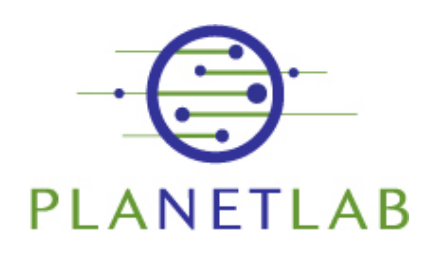

## **Distributed systems: partial failure**

- • "A distributed system is in which I can't get my work done because I computer I've never heard of has failed"
	- –Butler Lampson
- • Dist. Systems are not fail-stop
	- –Bits keep running
	- –Failures may be undetected
	- Etc.

## **Distributed Systems**

- • Despite all this, distributed systems are, these days, relatively commonplace
	- – Some are well-engineered » e.g. SS7, Ultima, etc.
	- – Some are sufficiently simple » e.g. WWW
	- – Some people just live with » e.g. WWW, NFS, CIFS
	- – Some people are told to just live with » e.g. most corporate calendaring systems

#### **Wide-Area (or Planetary-Scale) Systems**

- • Wide area applications are for people who find ordinary distributed applications too easy :-)
- • Wide-area applications span a significant portion of the globe
	- –Google is *not* a planetary-scale system
	- –Akamai *is* a planetary-scale system

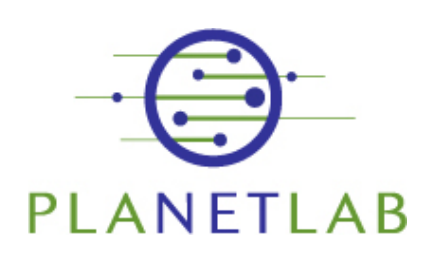

## **Why build planetary-scale systems?**

- • Latency
	- –Beating the speed of light
	- –Move computation and data closer to users
- • Multilateration
	- –Stand in 1000s of viewpoints at the same time
	- –Triangulation, correlation, measurement
- • Politics
	- –Spanning boundaries
	- –Selecting (or avoiding) domains
	- –judicial, financial, administrative, national, etc

#### **Examples of wide-area systems**

- • Content-distribution networks
	- –Akamai, Inktomi, etc.
- • Overlay routing networks
	- –RON (Resilient Overlay Networks), etc.
- • Global storage systems
	- –OceanStore, PAST, etc.
- • True Peer-to-peer systems
	- –FreeNet, KaZaA, etc.

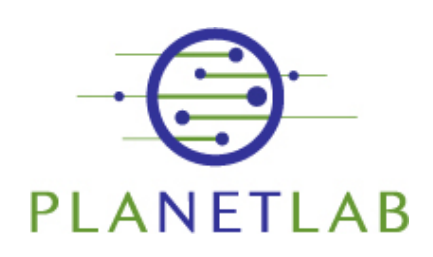

## **What's hard about these systems?**

- • Scalability
	- –> 100,000s users
- • Reliability
	- –System should never go down
- • Performance
	- It shouldn't suck
- • Management
	- – How does something this big stay manageable?

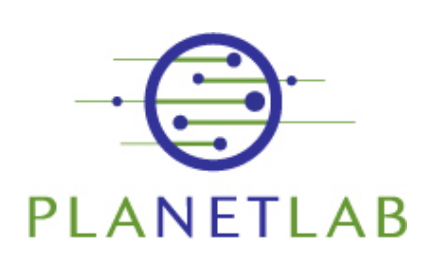

Just like any other distributed

system, but more

so

# **What's hard (and new) about these?**

- • Heterogeneity
	- – Lots of different machines, and different components which have to talk to each other
- • Security
	- –We're now spanning organizational boundaries
	- –Perimeter-based security doesn't really work
- • Evolution
	- – Parts of the system must change incrementally over time
	- –We can't just restart everything.

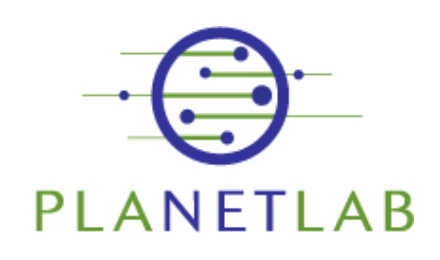

# **Wide-area application research**

- • Lots of recent research work:
	- –RON, ESM…
	- –Storage: Oceanstore, IBP, CFS, Past…
	- –DHTs: Tapestry, Chord, CAN, Pastry…
	- –Event systems: Scribe, Herald, Bayeux...
	- CDNs
- • Results tend to be based on:
	- Simulation
	- –Emulation (clusters, etc.)
	- –Small-scale deployment (call your friends)

## **PlanetLab: What and Why?**

## **Doing all this for real…**

- •… is hard for a researcher
- • Where do you get access to 1000 geographically dispersed machines?
- • How do you do it legitimately?
	- No worms
	- –No cracking
	- –No Venture Capital

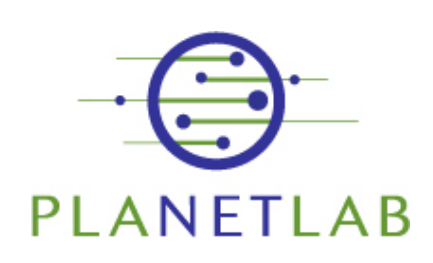

#### **So what is PlanetLab?**

- • An open, shared testbed for developing, deploying, and accessing planetary scale services
- **http://www.planet-lab.org**
- • Boils down to:
	- – A set of machines to run your code on all over the world
	- –An operating system to make this safe
	- –Management software to keep it working
	- –Useful services to save you time and effort

## **PlanetLab**

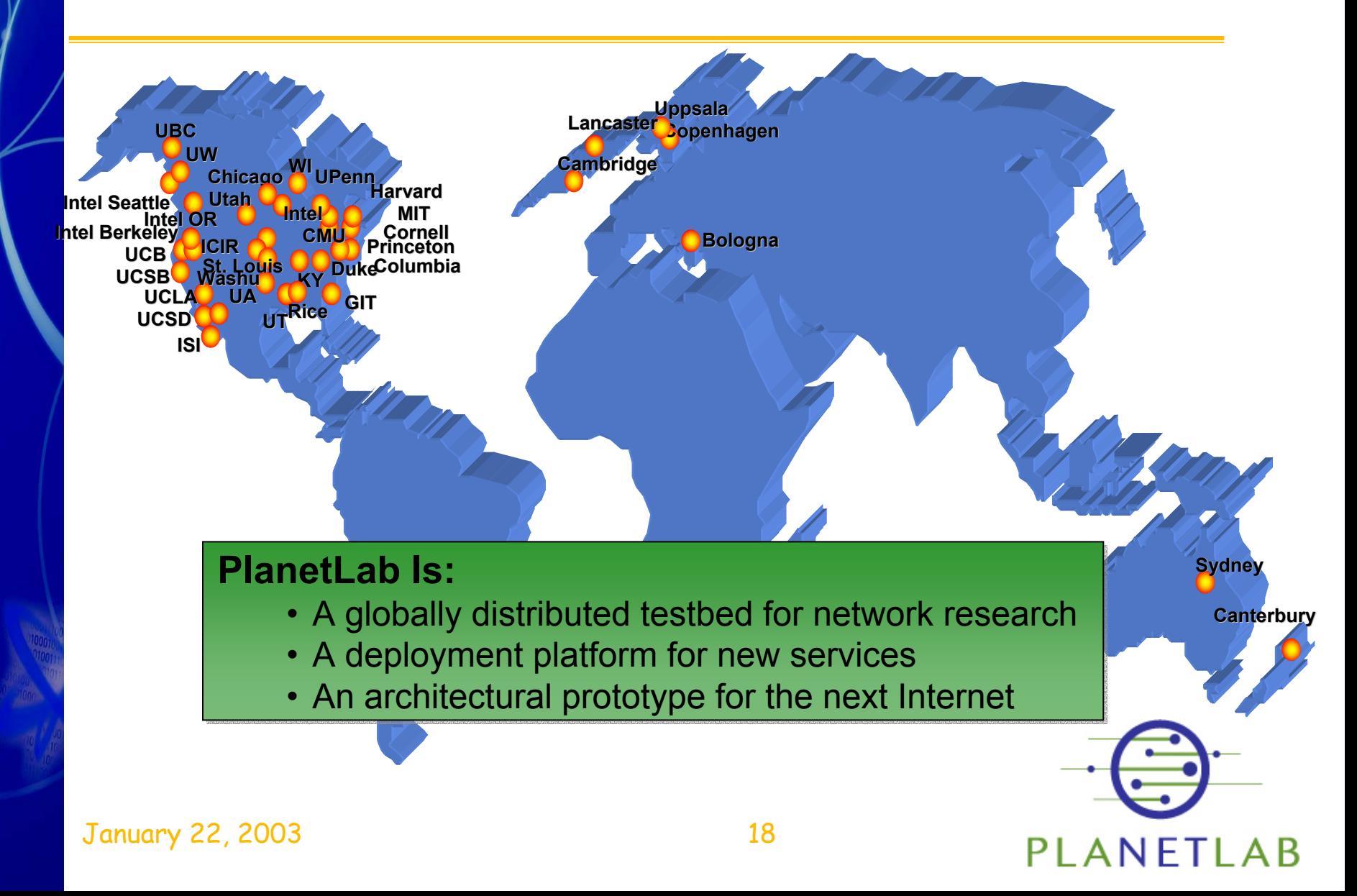

## **PlanetLab Slices/Slivers**

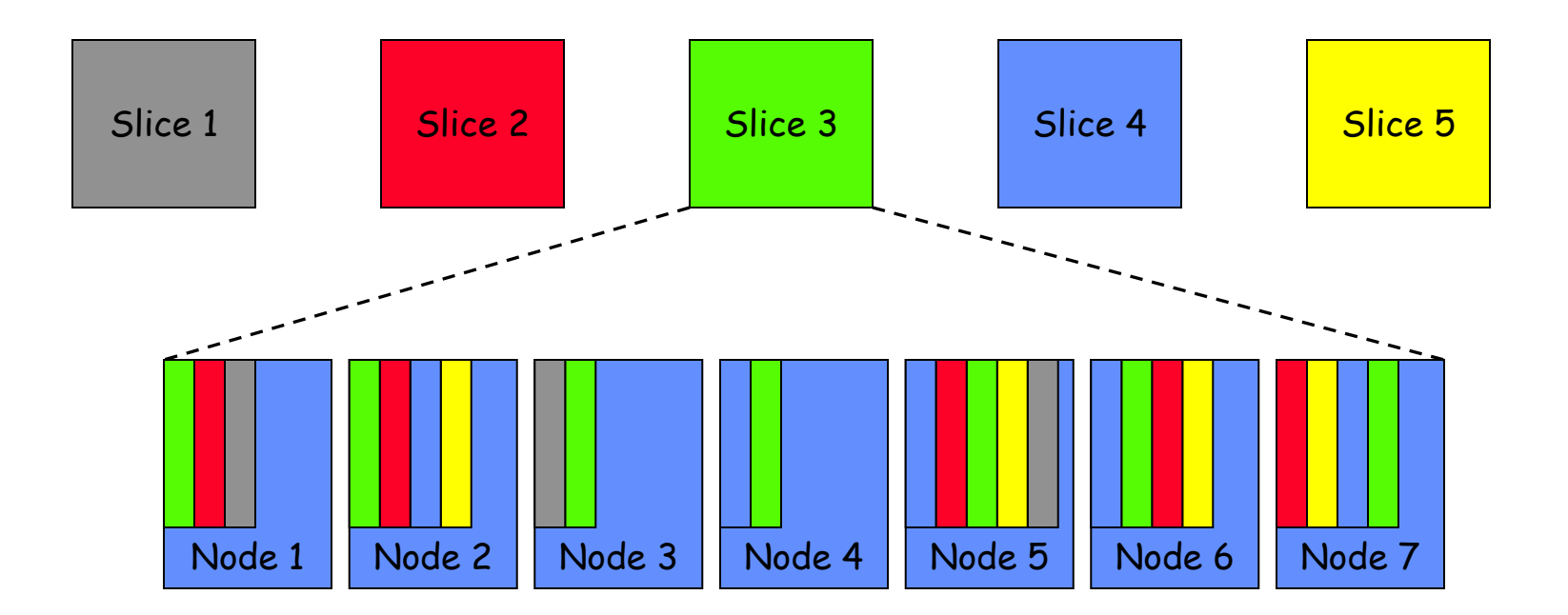

A network service is broken into components that can be distributed throughout the Internet

- Slice: total resources for the service
- Sliver: resources required on a specific node

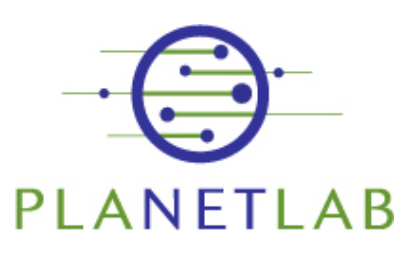

## **What does PlanetLab give you?**

- • PlanetLab gives you (yes you!)
	- –Ability to deploy a service around the world
	- Chance to contribute to the research
- • PlanetLab is under development
	- –Management services
	- –Naming and location
	- Etc.
- • PlanetLab is shared
	- –Responsible use is called for!

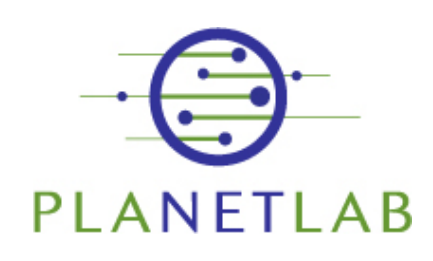

January 22, 2003 20

#### **How do I get onto PlanetLab?**

- • Brent will send out details :-)
	- 1. Make sure you have an ssh key pair
		- •Find out what this is if you don't know
	- 2. Register at **http://www.planet-lab.org /**
	- 3. See the course page for the list of 8 nodes for use by the class
	- 4. Upload your public key to the web site
	- 5. Use ssh/scp for software distribution and control
	- 6. See **sf.net/planetlab** for possibly useful tools
	- 7. Note: it looks like Linux.

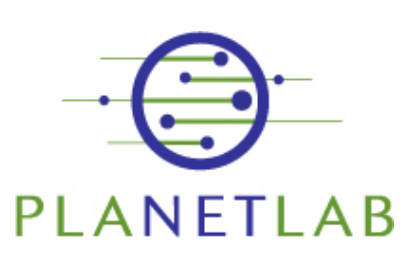

#### **The Administrative Stuff**

## **What's this course about?**

- • Writing distributed services to run in the wide area Internet
	- –spread over a large no. of machines and large<br>geographical area
	- –which can be deployed over PlanetLab
	- –which might become part of PlanetLab
- • Experience in the design of large systems
	- –Network programming
	- –Handling failures
	- etc.
- •Introduction to real systems research
- •Emphasis on building rather than lectures

## **Approach**

- •Programming experience is assumed
- •Few introductory lectures
- •Reading material
- • Get into design and implementation as soon as possible
- •Work in teams of 2-3 people

#### **Tentative Schedule**

Week 1: Introductory lectures Initial team assignment Week 2: Project discussion Form teams for main project Week 3: Review proposals Thereafter: Implementation and Team meetings Project Milestones

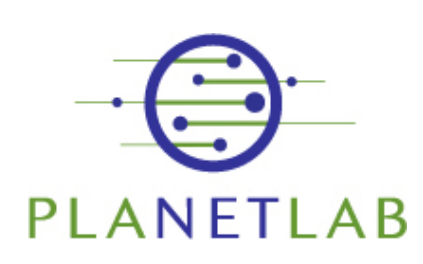

#### **Milestones**

- •28<sup>th</sup> January: Initial assignment due
- •4<sup>th</sup> February: Team project proposals due
- •24<sup>th</sup> February: Initial prototype due
- •17<sup>th</sup> March: Enhancements to prototype
- •21st April: Deliver final service
- •27th April, 6th May: Presentations/demos
- •16<sup>th</sup> May: Project writeups due.

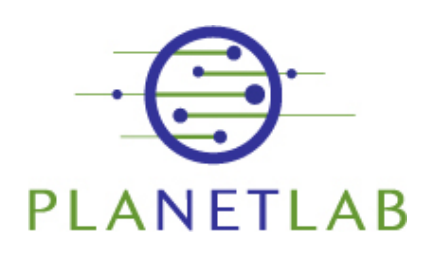

## **Reading material**

• See:

**http://cs199.planet-lab.org/reading.html**

- • Required reading for next week:
	- – "A Blueprint for Introducing Disruptive Technology into the Internet"
	- –"A Note on Distributed Computing"
	- –"Hints for Computer System Design"

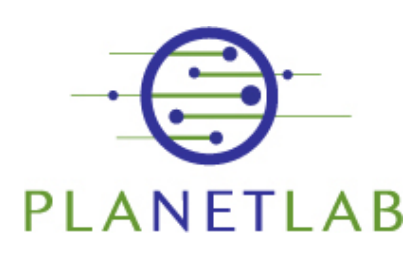

#### **Initial assignment (for next week): Parallel traceroute service**

## **Initial assigment: goals**

- • Write a simple distributed service
	- –And work out what's hard, easy, fast, slow…
- • Get some experience with PlanetLab
	- –See Brent for accounts and details
- • Sneak a peek at the structure of the Internet
	- –Service can be used for simple network maps

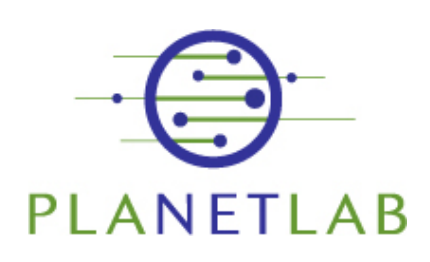

#### **Basic Concept: mapping the network**

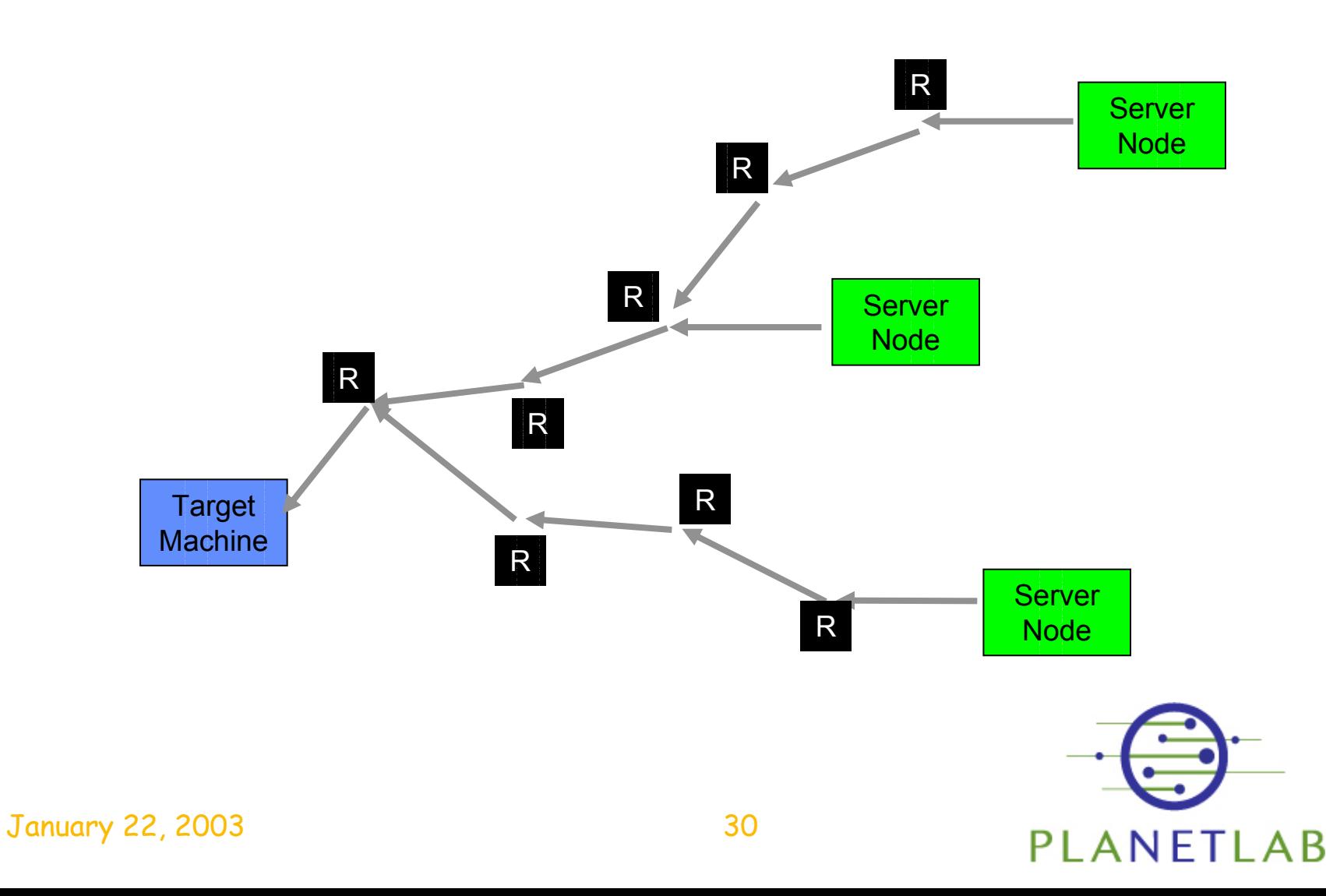

## **Basic Concept: mapping the network**

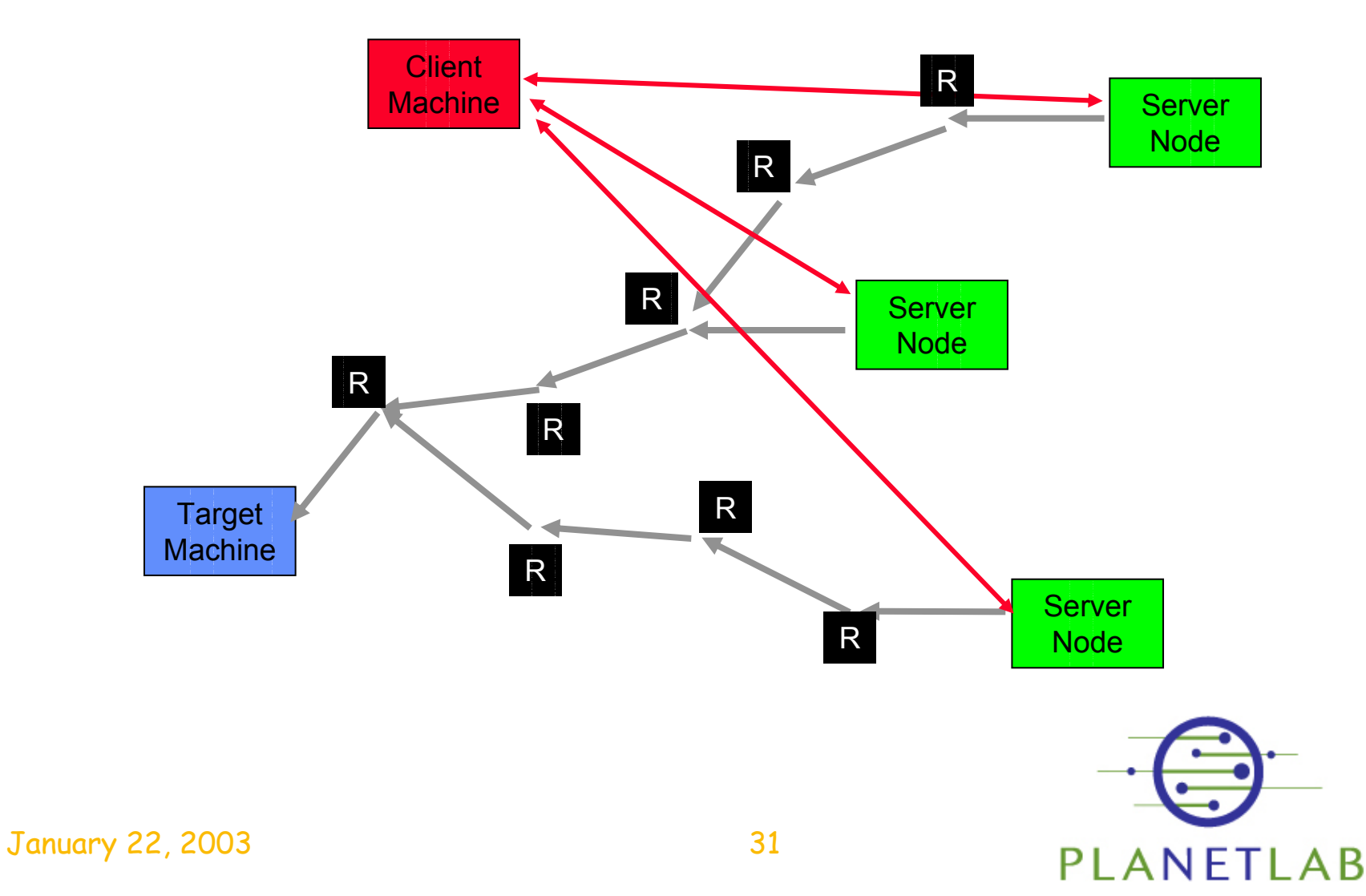

#### **Using traceroute**

**deleuze> traceroute -n www.cam.ac.uk**

**traceroute to www.cam.ac.uk (131.111.8.46), 30 hops max, 38 byte packets 1 10.212.2.1 2.365 ms 1.677 ms 0.483 ms2 12.155.161.129 9.423 ms 0.520 ms 9.433 ms3 12.124.44.29 9.984 ms 9.933 ms 0.512 ms4 12.123.12.206 11.506 ms 7.959 ms 9.938 ms5 12.122.11.93 2.379 ms 17.595 ms 9.957 ms6 12.123.13.194 10.009 ms 9.974 ms 9.942 ms7 209.0.227.29 10.019 ms 0.561 ms 9.664 ms8 209.244.3.137 10.405 ms 9.174 ms 9.976 ms9 64.159.1.73 9.914 ms 9.914 ms 9.914 ms10 64.159.1.86 79.918 ms 85.407 ms 79.761 ms11 212.187.128.137 153.521 ms 150.774 ms 149.966 ms12 212.187.128.50 151.452 ms 158.274 ms 149.879 ms13 212.113.3.2 149.990 ms 159.802 ms 149.915 ms14 195.50.116.206 159.740 ms 149.882 ms 149.875 ms15 146.97.37.85 159.900 ms 150.626 ms 149.156 ms16 146.97.33.9 159.945 ms 161.207 ms 148.500 ms17 146.97.35.10 159.868 ms 159.821 ms 159.935 ms18 146.97.40.50 159.901 ms 149.872 ms 160.033 ms19 192.153.213.194 159.738 ms 159.845 ms 159.961 ms20 131.111.8.74 159.871 ms 159.853 ms 159.927 msdeleuze>** 

January 22, 2003 32

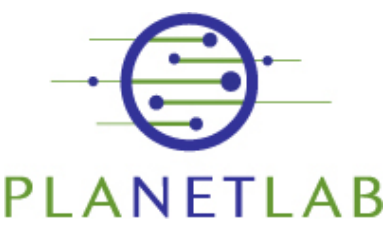

## **Deliverables**

- Server:
	- \$ **traceroutesvr –p <***port* **>**
- •Client:

\$ **tracerouteclnt –p <***port***> <***target* **> <sup>&</sup>lt;***server1***> <***ip1***> <***ip2***> <***ip3***> … <***host* **> <sup>&</sup>lt;***server2***> <***ip1***> <***ip2***> <***ip3***> … <***host* **>**

**<sup>&</sup>lt;***server8***> <***ip1***> <***ip2***> <***ip3***> … <***host* **>**

•See web site today or tomorrow for more detail on the output

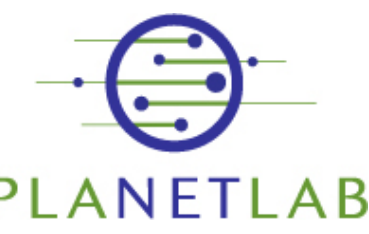

**…**

## **Extra Kudos: tree display**

•Client:

> \$ **tracerouteclnt –p <***port***> <***target* **> <***host>***<sup>&</sup>lt;***ip1a> <ip2a> … <ip1b>* **<sup>&</sup>lt;***ip2a***> …**

**<sup>&</sup>lt;***ip2b***> …**

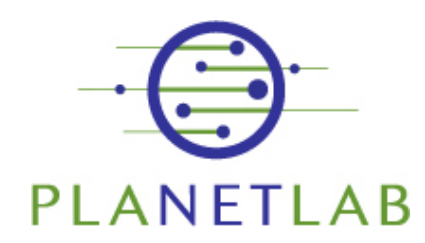

January 22, 2003 34

**…**

## **Extra Kudos #2: performance**

- • Why is it slow (if it is!)?
	- – How many requests does the client have on the go?
	- – How many requests does the server have on the go?
- •What happens if a server fails?
- • What happens if traceroute fails?
	- –E.g. '\*'s in the output.

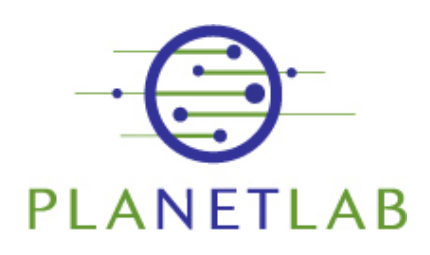

## **Other details:**

- • Anyone should be able to run your **tracerouteclnt** from their workstation.
- •Pick your favourite programming<br>language (Java, C, C++, Python, etc.)
- •Put up web page with a writeup,<br>tarball (including source), and<br>sample output.
- •See Brent for details on how to get PlanetLab accounts

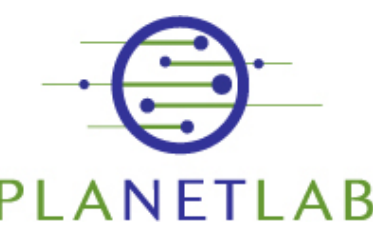

# **Questions?**

- • Any thoughts on how to approach this?
- • If you have problems:
	- Send us email
	- –Arrange to meet
	- –Tell us how it's going

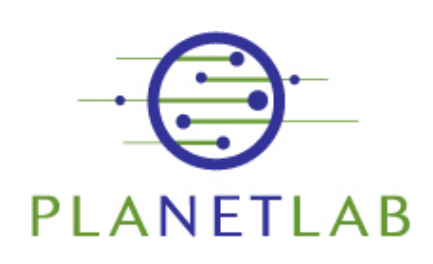